# Package 'SeqDetect'

March 2, 2020

<span id="page-0-0"></span>Type Package Title Sequence and Latent Process Detector Version 1.0.7 Date 2020-03-02 Author Dalibor Krleža Maintainer Dalibor Krleža <dalibor.krleza@fer.hr> Description Sequence detector in this package contains a specific automaton model that can be used to learn and detect data and process sequences. Automaton model in this package is capable of learning and tracing sequences. Automaton model can be found in Krleža, Vrdoljak, Brčić (2019) <doi:10.1109/ACCESS.2019.2955245>. This research has been partly supported under Competitiveness and Cohesion Operational Programme from the European Regional and Development Fund, as part of the Integrated Anti-Fraud System project no. KK.01.2.1.01.0041. This research has also been partly supported by the European Regional Development Fund under the grant KK.01.1.1.01.0009. License LGPL-3 Encoding UTF-8 **Depends** R ( $>= 3.4.0$ ), Rcpp ( $>= 1.0.3$ ), eventdataR Imports igraph, dplyr, methods Suggests xtable LinkingTo Rcpp RcppModules ETT NeedsCompilation yes VignetteBuilder xtable, dplyr SystemRequirements C++14

Repository CRAN

Date/Publication 2020-03-02 14:30:05 UTC

# <span id="page-1-0"></span>R topics documented:

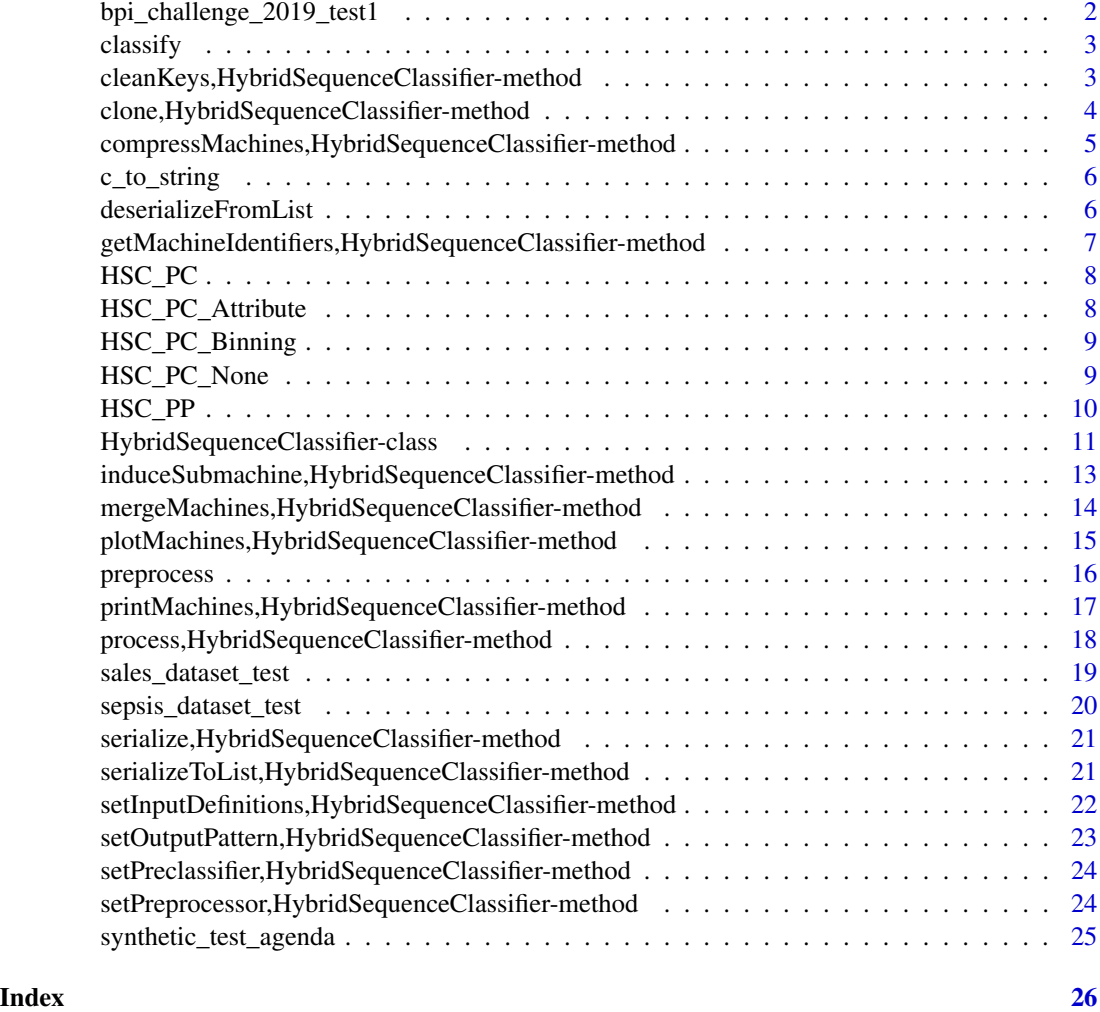

bpi\_challenge\_2019\_test1

*BPI 2019 challenge test*

# Description

A single sales process flow from the BPI 2019 challenge event log was taken to perform the Sequence Detector testing. The results are available in [1].

# Usage

bpi\_challenge\_2019\_test1()

#### <span id="page-2-0"></span> $\alpha$  classify  $\beta$

#### Value

None

#### References

[1] D. Krleža, B. Vrdoljak, and M. Brčić, Latent Process Discovery using Evolving Tokenized Transducer, *IEEE Access*, vol. 7, pp. 169657 - 169676, Dec. 2019

classify *Pre-classifying method*

#### Description

An abstract method that needs to be implemented by classes that derive [HSC\\_PC](#page-7-1). It performs classification on the input event stream. See the SeqDetect vignette for details on how to implement a [HSC\\_PC](#page-7-1) derived class.

#### Usage

classify(x, stream, ...)

#### Arguments

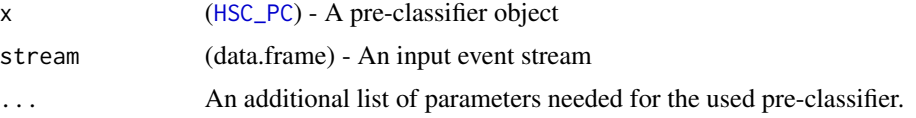

#### Value

(data.frame) - An output, a consolidated stream. Each row in the output data.frame must have *.clazz* field, containing the row classification value.

cleanKeys,HybridSequenceClassifier-method *Sequence Detector Method: clean keys and tokens in machines (ETTs)*

# Description

Sequence Detector method for removing tokens.

#### Usage

```
## S4 method for signature 'HybridSequenceClassifier'
cleanKeys(machine_id=NULL)
```
#### <span id="page-3-0"></span>Arguments

machine\_id (character) - An identifier of the machine (ETT) whose token needs to be removed. If NULL, all machines tokens are removed.

#### See Also

[HybridSequenceClassifier](#page-10-1)

#### Examples

```
st <- data.frame(product=c("P45","P134","P45","P134","P134","P45","P134"),
                 sales=c(2,12,18,16,18,24,8),
                 alert=c(NA,NA,NA,NA,NA,"Alert P45","Alert P134"))
input_streams <- list(stream=st)
pp <- HSC_PP(c("product","sales"),"sequence_id",auto_id=TRUE)
pc <- HSC_PC_Binning(0,100,40,"sales")
hsc <- HybridSequenceClassifier(c("product","sales","sequence_id"),
       "sequence_id","sequence_id","product",pc,pp)
hsc$process(input_streams)
hsc$cleanKeys()
```
clone,HybridSequenceClassifier-method

*Sequence Detector Method: clone the Sequence Detector object*

#### Description

Sequence Detector method for cloning. Clones the Sequence Detector object and all its ETTs.

#### Usage

```
## S4 method for signature 'HybridSequenceClassifier'
clone()
```
#### See Also

[HybridSequenceClassifier](#page-10-1)

```
st <- data.frame(product=c("P45","P134","P45","P134","P134","P45","P134"),
                 sales=c(2,12,18,16,18,24,8),
                 alert=c(NA,NA,NA,NA,NA,"Alert P45","Alert P134"))
input_streams <- list(stream=st)
pp <- HSC_PP(c("product","sales"),"sequence_id",auto_id=TRUE)
pc <- HSC_PC_Binning(0,100,40,"sales")
hsc <- HybridSequenceClassifier(c("product","sales","sequence_id"),
       "sequence_id","sequence_id","product",pc,pp)
hsc$process(input_streams)
```
# <span id="page-4-0"></span>compressMachines,HybridSequenceClassifier-method 5

```
tt <- data.frame(product=c("P672","P113","P983","P23872","P5","P672","P2982","P983","P672",
                           "P991","P983","P113","P2982","P344"),
                 sales=c(2,11,12,98,8,18,298,16,24,25,18,16,43,101),alert=NA)
test_streams <- list(stream=tt)
hsc2 <- hsc$clone()
hsc2$process(test_streams,learn=FALSE)
```
compressMachines,HybridSequenceClassifier-method *Sequence Detector Method: compress machines (ETTs)*

#### Description

Sequence Detector method for compressing machines by isolating common isomorphic sub-structured into child ETTs. See the SeqDetect vignette for details and examples.

#### Usage

```
## S4 method for signature 'HybridSequenceClassifier'
compressMachines(ratio=0.5)
```
#### Arguments

ratio (numeric) - A minimal isomorphic overlap between ETTs to be eligible for compression. Using this parameter too low (e.g. <0.5) might lead to overfragmentation of ETTs.

#### See Also

[HybridSequenceClassifier](#page-10-1)

```
st <- data.frame(product=c("P45","P134","P45","P134","P134","P45","P134"),
                 sales=c(2,12,18,16,18,24,8),
                 alert=c(NA,NA,NA,NA,NA,"Alert P45","Alert P134"))
input_streams <- list(stream=st)
pp <- HSC_PP(c("product","sales"),"sequence_id",auto_id=TRUE)
pc <- HSC_PC_Binning(0,100,40,"sales")
hsc <- HybridSequenceClassifier(c("product","sales","sequence_id"),
       "sequence_id","sequence_id","product",pc,pp)
hsc$process(input_streams)
hsc$compressMachines()
```
<span id="page-5-0"></span>

### Description

A method that formats an input list made of strings into a single output string. The output string is formatted as *[e1,e2,...,en]*.

### Usage

c\_to\_string(var)

### Arguments

var (list) - A string list

# Value

(character) - An output string made of the input list elements, formatted as *[e1,e2,...,en]*.

<span id="page-5-1"></span>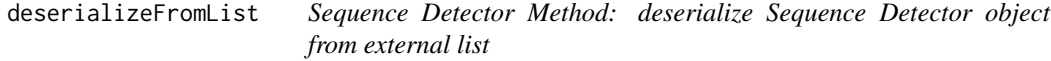

# Description

Sequence Detector method for deserializing from a list.

#### Usage

```
deserializeFromList(l)
```
#### Arguments

l (list) - A list containing a Sequence Detector details.

## Value

(HybridSequenceClassifier) - Returns a deserialized Sequence Detector object.

#### See Also

[HybridSequenceClassifier-class](#page-10-2), [serializeToList,HybridSequenceClassifier-method](#page-0-0)

#### <span id="page-6-0"></span>Examples

```
st <- data.frame(product=c("P45","P134","P45","P134","P134","P45","P134"),
                 sales=c(2,12,18,16,18,24,8),
                 alert=c(NA,NA,NA,NA,NA,"Alert P45","Alert P134"))
input_streams <- list(stream=st)
pp <- HSC_PP(c("product","sales"),"sequence_id",auto_id=TRUE)
pc <- HSC_PC_Binning(0,100,40,"sales")
hsc <- HybridSequenceClassifier(c("product","sales","sequence_id"),
       "sequence_id","sequence_id","product",pc,pp)
hsc$process(input_streams)
hsc_list <- hsc$serializeToList()
saveRDS(hsc_list,"test_list.RDS")
new_hsc_list <- readRDS("test_list.RDS")
file.remove("test_list.RDS")
hsc2 <- deserializeFromList(new_hsc_list)
```
getMachineIdentifiers,HybridSequenceClassifier-method *Sequence Detector Method: retrieve machine identifiers (ETTs)*

#### Description

Sequence Detector method for retrieving list of machine identifiers.

#### Usage

```
## S4 method for signature 'HybridSequenceClassifier'
getMachineIdentifiers()
```
#### Value

(list) A list of strings, represeting machine identifiers.

#### See Also

[HybridSequenceClassifier](#page-10-1)

```
st <- data.frame(product=c("P45","P134","P45","P134","P134","P45","P134"),
                 sales=c(2,12,18,16,18,24,8),
                 alert=c(NA,NA,NA,NA,NA,"Alert P45","Alert P134"))
input_streams <- list(stream=st)
pp <- HSC_PP(c("product","sales"),"sequence_id",auto_id=TRUE)
pc <- HSC_PC_Binning(0,100,40,"sales")
hsc <- HybridSequenceClassifier(c("product","sales","sequence_id"),
```

```
"sequence_id","sequence_id","product",pc,pp)
res <- hsc$process(input_streams)
message(hsc$getMachineIdentifiers())
```
#### <span id="page-7-1"></span>HSC\_PC *Abstract pre-classifier class*

#### Description

All pre-classifiers must inherit this class. A pre-classifier instance cannot be directly created by this abstract class.

# See Also

[HSC\\_PC\\_None](#page-8-1)[,HSC\\_PC\\_Attribute,](#page-7-2)[HSC\\_PC\\_Binning](#page-8-2)

<span id="page-7-2"></span>HSC\_PC\_Attribute *Attribute pre-classifier*

# **Description**

Extends the [HSC\\_PC](#page-7-1) abstract class.

#### Usage

HSC\_PC\_Attribute(field)

#### Arguments

field (character) - Field taken as the classification value from the input event stream.

#### Details

A pre-classifier takes classification from the predefined field in the input event stream and copies these values to the *.clazz* field. The rest of the input event stream remains unmodified.

```
event_stream <- data.frame(product=c("P45","P134","P45","P134","P134","P45","P134"),
                          sales=c(2,12,18,16,18,24,8),
                          alert=c(NA,NA,NA,NA,NA,"Alert P45","Alert P134"))
pc <- HSC_PC_Attribute("sales")
cons_stream <- classify(pc,event_stream)
```
<span id="page-7-0"></span>

<span id="page-8-2"></span><span id="page-8-0"></span>HSC\_PC\_Binning *Binning pre-classifier*

#### Description

Extends the [HSC\\_PC](#page-7-1) abstract class.

#### Usage

HSC\_PC\_Binning(min\_value, max\_value, bins, value\_field)

#### Arguments

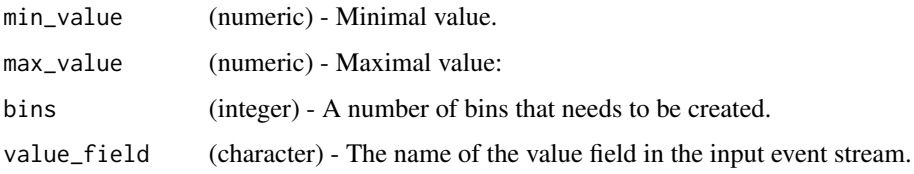

## Details

A pre-classifier takes performs binning on a value field of the input event stream.

#### Examples

```
event_stream <- data.frame(product=c("P45","P134","P45","P134","P134","P45","P134"),
                           sales=c(2,12,18,16,18,24,8),
                           alert=c(NA,NA,NA,NA,NA,"Alert P45","Alert P134"))
pc <- HSC_PC_Binning(0,100,40,"sales")
cons_stream <- classify(pc,event_stream)
# Minimal value = 0, Maximal value = 100, 40 bins, values taken from the field named *sales*
```
<span id="page-8-1"></span>HSC\_PC\_None *Straight-through pre-classifier*

#### Description

Extends the [HSC\\_PC](#page-7-1) abstract class.

#### Usage

HSC\_PC\_None()

# Details

A pre-classifier class that does not contain any classifier. It passes an input event stream straight through without any modifications. The only thing is to check whether the input event stream contains *.clazz* field, which should carry classification and input symbols for Sequence Detector ETTs.

### Examples

```
event_stream <- data.frame(product=c("P45","P134","P45","P134","P134","P45","P134"),
                           sales=c(2,12,18,16,18,24,8),
                           alert=c(NA,NA,NA,NA,NA,"Alert P45","Alert P134"),
                           .clazz=c(2,12,18,16,18,24,8))
pc <- HSC_PC_None()
cons_stream <- classify(pc,event_stream)
```
<span id="page-9-1"></span>

HSC\_PP *Pre-processor top-level class*

#### Description

Class that needs to be derived to create new pre-processors. A pre-processor can be directly instantiated from the HSC\_PP class.

### Usage

```
HSC_PP(fields, timestamp_field, create_unique_key = FALSE,
  auto_id = FALSE)
```
#### Arguments

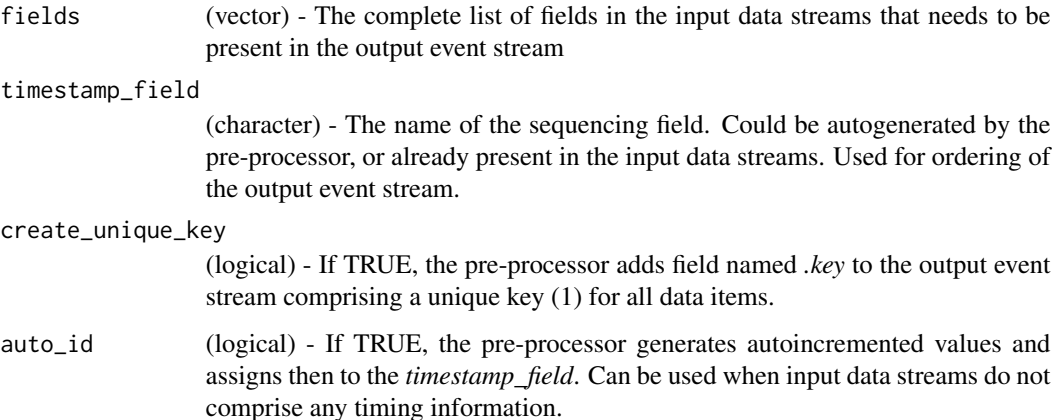

<span id="page-9-0"></span>

#### <span id="page-10-0"></span>Details

#### Example 1

pp <-HSC\_PP(c("product","time","sales"),"time") - Creates a new HSC\_PP pre-processor that uses *time* field for ordering of the output event stream.

#### Example 2

pp <-HSC\_PP(c("product","sales"),"sequence\_id",auto\_id=TRUE) - Creates a new HSC\_PP pre-processor that has no time field. Instead, the pre-processor adds the *sequence\_id* field and generates autoincremented values for it.

#### Example 3

pp <-HSC\_PP(c("sequence\_val"),"sequence\_id",create\_unique\_key=TRUE,auto\_id=TRUE) - Creates a new HSC\_PP pre-processor that has no time and no key field. The pre-processor adds the *sequence\_id* field and generates autoincremented values for it. Also, the *.key=1* column is added to all output events.

<span id="page-10-2"></span>HybridSequenceClassifier-class *Sequence Detector*

#### <span id="page-10-1"></span>**Description**

The Sequence Detector class.

#### Details

Instantiates a Sequence Detector object. Constructor takes a number of parameters that define pre-processing and pre-classification stages, as well as the structure of the input consolidated data stream. These stages can be redefined again later using [setInputDefinitions,HybridSequenceClassifier-method](#page-0-0) method. See the SeqDetect vignette for examples.

#### Fields

fields (vector, character) - A vector of all relevant consolidated data stream fields.

timestamp\_start\_field (character) - A name of the field having starting time point values.

- timestamp\_finish\_field (character) A name of the field having finishing time point values.
- context\_field (character) A name of the context identifier field (key field). If NULL, then *.key* field is used for retrieving context identifier values.
- preclassifier [\(HSC\\_PC\)](#page-7-1) A pre-classifier object. If NULL, the Sequence Detector creates new *HSC\_PC\_None* pre-classifier, which means that the input consolidated data stream must have *.clazz* field for retrieving classification values (input symbols in the underlying ETTs).
- preprocessor [\(HSC\\_PP\)](#page-9-1) A pre-processing object. If NULL, the Sequence Detector creates new *HSC\_PP* pre-processor having the same fields as define in the *fields* parameter, and ordering timestamp field as defined in *timestamp\_start\_field*.
- decay\_descriptors (list) A list of decay descriptors. If NULL, token decay machanism is not used. Descriptor structure can be seen in vignettes.
- **pattern field** (character) A name of the field having output symbol values, i.e., relational ETT classification output.
- time\_series\_sequence\_stats (logical) If TRUE, ETTs are instructed to create sequence statistics. This is used whe having input time-series data streams. If FALSE, the sequence statistics are not created.
- reuse\_states (logical) The parameter defined in [1]. ETTs are created so that each ETT have a state that represents each input symbol.
- **parallel execution** (logical) Force parallel execution of ETTs in the Sequence Detector object. Useful when we expect higher number of ETTs in the same Sequence Detector.

#### Methods

- cleanKeys(machine\_id=NULL) Sequence Detector method for removing tokens and keys [cleanKeys,HybridSequenceClassifier-method](#page-0-0)
- clone() Sequence Detector method for cloning [clone,HybridSequenceClassifier-method](#page-0-0)
- compressMachines(ratio=0.5) Sequence Detector method for compressing the underlying set of ETTs

[compressMachines,HybridSequenceClassifier-method](#page-0-0)

getMachineIdentifiers() Sequence Detector method for retrieving identifiers for the underlying set of ETTs

[getMachineIdentifiers,HybridSequenceClassifier-method](#page-0-0)

- induceSubmachine(threshold, isolate=FALSE) Sequence Detector method for performing statistical projections on the underlying set of ETTs [induceSubmachine,HybridSequenceClassifier-method](#page-0-0)
- mergeMachines() Sequence Detector method for merging the underlying set of ETTs [mergeMachines,HybridSequenceClassifier-method](#page-0-0)
- plotMachines(machine\_id=NULL) Sequence Detector method for plotting the underlying set of ETTs

[plotMachines,HybridSequenceClassifier-method](#page-0-0)

- printMachines(machine\_id=NULL, state=NULL, print\_cache=TRUE, print\_keys=TRUE) Sequence Detector method for printing the underlying set of ETTs to the R console [printMachines,HybridSequenceClassifier-method](#page-0-0)
- process(streams, learn=TRUE, give\_explain=TRUE, threshold=NULL, debug=FALSE, out\_filename=NULL, ...) Sequence Detector method for processing an input streams slice [process,HybridSequenceClassifier-method](#page-0-0)
- serialize() Sequence Detector method for serializing the underlying set of ETTs definitions [serialize,HybridSequenceClassifier-method](#page-0-0)
- serializeToList() Sequence Detector method for serializing the underlying set of ETTs definitions to the list [serializeToList,HybridSequenceClassifier-method](#page-0-0)

<span id="page-12-0"></span>induceSubmachine,HybridSequenceClassifier-method 13

- setOutputPattern(states=c(), transitions=c(), pattern, machine\_id=NULL) Sequence Detector method for setting the output alphabet to the underlying set of ETTs [setOutputPattern,HybridSequenceClassifier-method](#page-0-0)
- setPreprocessor(preprocessor) Sequence Detector method for setting the pre-processor [setPreprocessor,HybridSequenceClassifier-method](#page-0-0)
- setPreclassifier(preclassifier) Sequence Detector method for setting the pre-classifier [setPreclassifier,HybridSequenceClassifier-method](#page-0-0)
- setInputDefinitions(fields, timestamp\_start\_field, timestamp\_finish\_field, context\_field=NULL, precla Sequence Detector method for redefining the input definitions [setInputDefinitions,HybridSequenceClassifier-method](#page-0-0)

#### References

[1] D. Krleža, B. Vrdoljak, and M. Brčić, Latent Process Discovery using Evolving Tokenized Transducer, *IEEE Access*, vol. 7, pp. 169657 - 169676, Dec. 2019

induceSubmachine,HybridSequenceClassifier-method *Sequence Detector Method: ETT projection*

#### Description

Sequence Detector method for ETT projections. See the SeqDetect vignette for proper usage and cases. All projection changes are performed on the same Sequence Detector object.

#### Usage

```
## S4 method for signature 'HybridSequenceClassifier'
induceSubmachine(threshold,isolate=FALSE)
```
#### Arguments

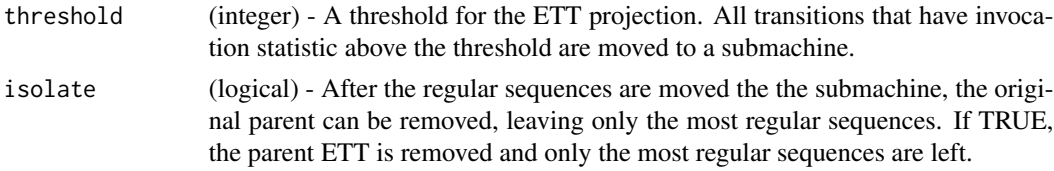

#### Value

Returns: TRUE - projection was performed successfully FALSE - no projection was performed.

#### See Also

[HybridSequenceClassifier](#page-10-1)

#### <span id="page-13-0"></span>Examples

```
st <- data.frame(product=c("P1","P2"),sales=c(5,76),alert=c(NA,NA))
for(i in 1:400) {
 st <- rbind(st,data.frame(product=c("P1","P2"),sales=c(10,58),alert=c(NA,NA)))
 st <- rbind(st,data.frame(product=c("P1","P2"),sales=c(20,31),alert=c(NA,NA)))
}
st <- rbind(st,data.frame(product=c("P1","P2"),sales=c(30,11),
                          alert=c("Sequence 1","Sequence 2")))
input_streams <- list(stream=st)
pp <- HSC_PP(c("product","sales","alert"),"sequence_id",auto_id=TRUE)
pc <- HSC_PC_Attribute("sales")
hsc <- HybridSequenceClassifier(c("sequence_id","product","sales","alert"),"sequence_id",
                                 "sequence_id",context_field="product",preclassifier=pc,
                                preprocessor=pp,reuse_states=TRUE,pattern_field="alert")
hsc$process(input_streams,learn=TRUE)
hsc$cleanKeys()
hsc$induceSubmachine(200,isolate=TRUE)
hsc$printMachines()
```
mergeMachines,HybridSequenceClassifier-method *Sequence Detector Method: merge machines (ETTs)*

#### Description

Sequence Detector method for merging machines. See the SeqDetect vignette for details and examples.

#### Usage

```
## S4 method for signature 'HybridSequenceClassifier'
mergeMachines()
```
#### See Also

[HybridSequenceClassifier](#page-10-1)

```
ldf1 <- data.frame(product=c("P1","P1","P1","P1"),sequence_id=c(1,3,5,7),
                   sales=c(5,76,123,1),alert=c(NA,NA,NA,"Alert P1"))
ldf2 <- data.frame(product=c("P2","P2","P2","P2"),sequence_id=c(2,4,6,8),
                   sales=c(21,76,123,42),alert=c(NA,NA,NA,"Alert P2"))
input_streams <- list(stream1=ldf1,stream2=ldf2)
pp <- HSC_PP(c("product","sales","alert","sequence_id"),"sequence_id")
pc <- HSC_PC_Attribute("sales")
hsc <- HybridSequenceClassifier(c("sequence_id","product","sales","alert"),
                                    "sequence_id","sequence_id",context_field="product",
                                     preclassifier=pc,preprocessor=pp,reuse_states=TRUE,
```

```
pattern_field="alert")
```

```
hsc$process(input_streams,learn=TRUE)
hsc$cleanKeys()
hsc$mergeMachines()
hsc$printMachines()
```
plotMachines,HybridSequenceClassifier-method *Sequence Detector Method: plot machines (ETTs)*

#### Description

Sequence Detector method for plotting of machines in the Sequence Detector object. Plotting is following the output symbols of the states and transitions. For machines that don't have a small output alphabet could not be plotted fully and correctly.

#### Usage

```
## S4 method for signature 'HybridSequenceClassifier'
plotMachines(machine_id=NULL)
```
#### **Arguments**

machine\_id (character) - A machine identifier that needs to be plotted. If NULL, all machines are plotted.

#### See Also

[HybridSequenceClassifier](#page-10-1)

```
ldf1 <- data.frame(product=c("P1","P1","P1","P1"),sequence_id=c(1,3,5,7),
                   sales=c(5,76,123,1),alert=c(NA,NA,NA,"Alert P1"))
ldf2 <- data.frame(product=c("P2","P2","P2","P2"),sequence_id=c(2,4,6,8),
                   sales=c(21,76,123,42),alert=c(NA,NA,NA,"Alert P2"))
input_streams <- list(stream1=ldf1,stream2=ldf2)
pp <- HSC_PP(c("product","sales","alert","sequence_id"),"sequence_id")
pc <- HSC_PC_Attribute("sales")
hsc <- HybridSequenceClassifier(c("sequence_id","product","sales","alert"),
                                    "sequence_id","sequence_id",context_field="product",
                                     preclassifier=pc,preprocessor=pp,reuse_states=TRUE,
                                         pattern_field="alert")
hsc$process(input_streams,learn=TRUE)
hsc$cleanKeys()
hsc$mergeMachines()
hsc$plotMachines()
```
<span id="page-15-0"></span>

# Description

A method that all pre-processor classes need to implement. It is the code that aggregates and consolidates input data streams into one output event stream.

#### Usage

preprocess(x, streams, ...)

# Arguments

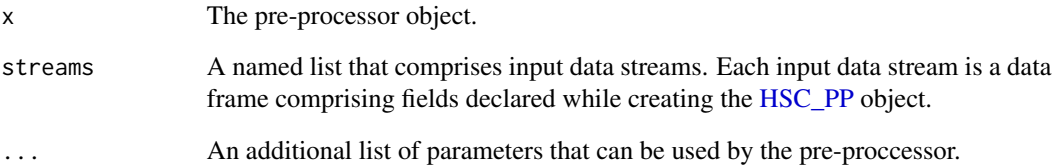

#### Details

Input streams can be created as

streams -> list(stream1=x1,stream2=x2,....)

where *x1* is a data frame and *stream1* is the name of the stream. All examnples can be seen in the SeqDetect vignette.

#### Value

Returns a list that comprises:

- *obj* A returning pre-processor object. Passed in the subsequent invocation as *x*.
- *res* An output event stream. A resulting data frame representing the output event stream that is ordered according to the timestamp / sequence field and comprises all declared fields.

<span id="page-16-0"></span>printMachines,HybridSequenceClassifier-method *Sequence Detector Method: printout machines (ETTs)*

#### Description

Sequence Detector method for printing out the machines (ETTs) in the Sequence Detector object. See The SeqDetect vignette for proper usage and cases.

#### Usage

```
## S4 method for signature 'HybridSequenceClassifier'
printMachines(machine_id=NULL,state=NULL,print_cache=TRUE,print_keys=TRUE)
```
#### Arguments

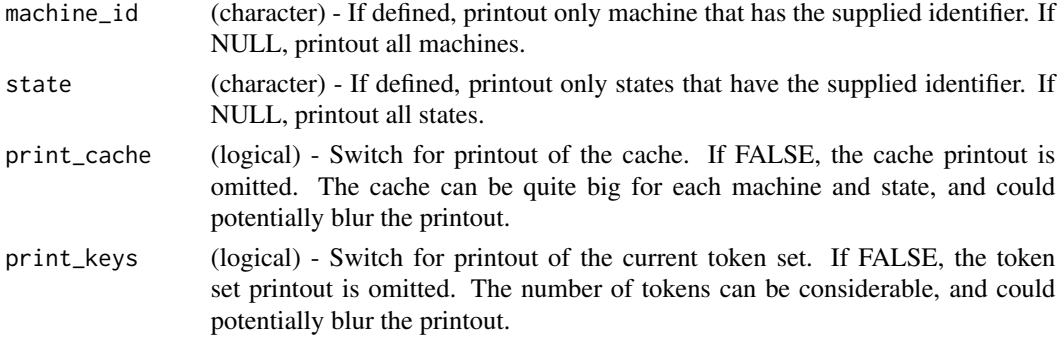

#### See Also

[HybridSequenceClassifier](#page-10-1)

```
ldf1 <- data.frame(product=c("P1","P1","P1","P1"),sequence_id=c(1,3,5,7),
                   sales=c(5,76,123,1),alert=c(NA,NA,NA,"Alert P1"))
ldf2 <- data.frame(product=c("P2","P2","P2","P2"),sequence_id=c(2,4,6,8),
                   sales=c(21,76,123,42),alert=c(NA,NA,NA,"Alert P2"))
input_streams <- list(stream1=ldf1,stream2=ldf2)
pp <- HSC_PP(c("product","sales","alert","sequence_id"),"sequence_id")
pc <- HSC_PC_Attribute("sales")
hsc <- HybridSequenceClassifier(c("sequence_id","product","sales","alert"),
                                    "sequence_id","sequence_id",context_field="product",
                                     preclassifier=pc,preprocessor=pp,reuse_states=TRUE,
                                         pattern_field="alert")
hsc$process(input_streams,learn=TRUE)
hsc$cleanKeys()
hsc$mergeMachines()
hsc$printMachines()
```
<span id="page-17-0"></span>process,HybridSequenceClassifier-method

*Sequence Detector Method: processing input data streams*

#### Description

Sequence Detector method for processing of input data streams. See the SeqDetect vignette for proper usage and cases.

### Usage

```
## S4 method for signature 'HybridSequenceClassifier'
process(streams,learn=TRUE,give_explain=TRUE,threshold=NULL,debug=FALSE,
out_filename=NULL, ...)
```
# Arguments

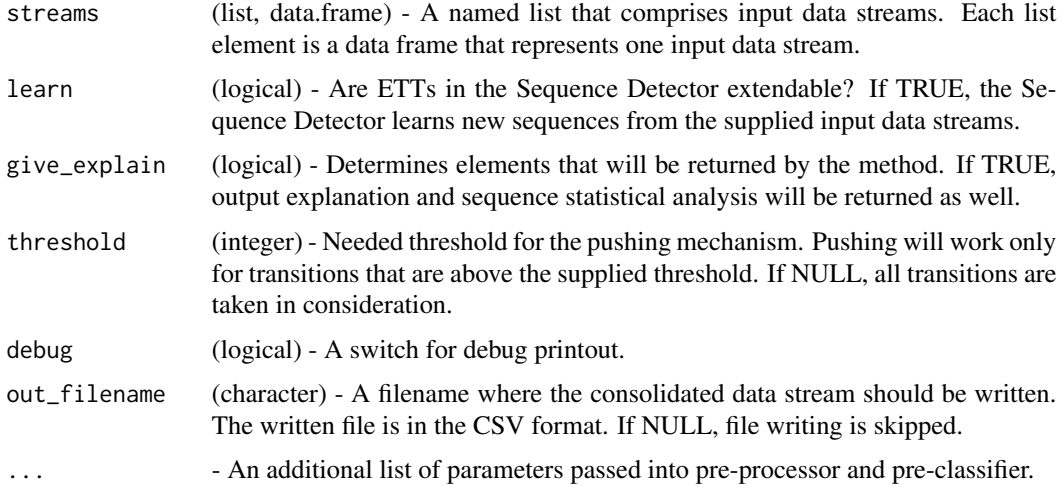

#### Value

A list that comprises the following elements:

• stream - The consolidated stream.

If *give\_explain* is TRUE then an additional element is:

• explanation - Actual and potential output symbols for each data item of the consolidated data stream.

If *give\_explain* is TRUE and *time\_series\_sequence\_stats* is TRUE then an additional element is:

• sequences - The complete sequence statistics for the input time-series data.

<span id="page-18-0"></span>sales\_dataset\_test 19

#### See Also

[HybridSequenceClassifier](#page-10-1)

### Examples

```
st <- data.frame(product=c("P45","P134","P45","P134","P134","P45","P134"),
                 sales=c(2,12,18,16,18,24,8),
                 alert=c(NA,NA,NA,NA,NA,"Alert P45","Alert P134"))
input_streams <- list(stream=st)
pp <- HSC_PP(c("product","sales"),"sequence_id",auto_id=TRUE)
pc <- HSC_PC_Binning(0,100,40,"sales")
hsc <- HybridSequenceClassifier(c("product","sales","sequence_id"),
       "sequence_id","sequence_id","product",pc,pp)
res <- hsc$process(input_streams)
message(res)
```
sales\_dataset\_test *Sales time-series test*

#### Description

Sales dataset taken from [2], which comprises 811 product one year sales quantities. We applied this dataset to test the Sequence Detector. The results are available in [1]. The results of the test are various statistics on detected sequences. The testing set of products is re-tested by simultaneously rising the projection threshold, until no more sequences could be detected or *max\_th* parameter is reached.

#### Usage

```
sales_dataset_test(learning_set = 1:20, testing_set = 21:40,
  th\_increment = 1, max_th = NULL)
```
#### Arguments

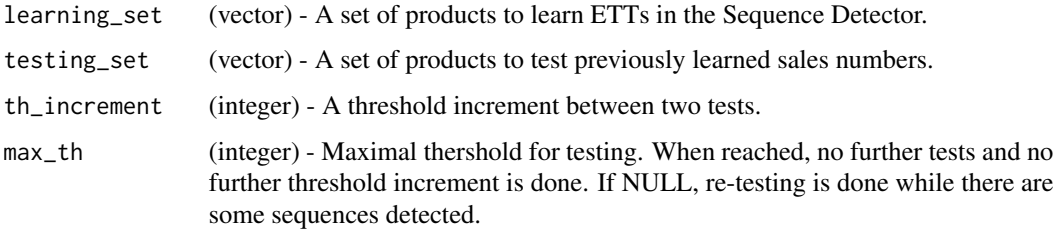

#### Value

A list that comprises sequence statistics for all tests and thresholds.

#### References

[1] D. Krleža, B. Vrdoljak, and M. Brčić, Latent Process Discovery using Evolving Tokenized Transducer, *IEEE Access*, vol. 7, pp. 169657 - 169676, Dec. 2019

[2] S. C. Tan and J. P. San Lau, Time series clustering: A superior alternative for market basket analysis, in Proceedings of the First International Conference on Advanced Data and Information Engineering (DaEng-2013), Singapore, 2014, pp. 241–248.

sepsis\_dataset\_test *Sepsis dataset test*

#### Description

[sepsis](#page-0-0) dataset is taken from the package *eventdataR* and used to test the Sequence Detector. The results are available in [1].

#### Usage

```
sepsis_dataset_test(induce_biomarker_decision_tree = TRUE,
  threshold = 75, delay = FALSE, hsc = NULL)
```
#### Arguments

induce\_biomarker\_decision\_tree

(logical) - If FALSE, "Biomarker assessment" is one activity ignoring biomarker values. If TRUE, based on the biomarker values, several distinct "Biomarker assessment" activities are inferred.

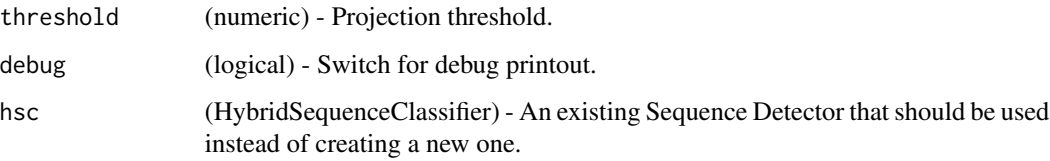

#### Value

None

# References

[1] D. Krleža, B. Vrdoljak, and M. Brčić, Latent Process Discovery using Evolving Tokenized Transducer, *IEEE Access*, vol. 7, pp. 169657 - 169676, Dec. 2019

<span id="page-19-0"></span>

<span id="page-20-0"></span>serialize,HybridSequenceClassifier-method *Sequence Detector Method: serialize the Sequence Detector object*

#### Description

Sequence Detector method for serializing. User needs to serialize the Sequence Detector object before saving. If not performed, Sequence Detector C++ part of the object is not saved properly, and cannot be restored later.

#### Usage

```
## S4 method for signature 'HybridSequenceClassifier'
serialize()
```
#### See Also

[HybridSequenceClassifier](#page-10-1)

#### Examples

```
st <- data.frame(product=c("P45","P134","P45","P134","P134","P45","P134"),
                 sales=c(2,12,18,16,18,24,8),
                 alert=c(NA,NA,NA,NA,NA,"Alert P45","Alert P134"))
input_streams <- list(stream=st)
pp <- HSC_PP(c("product","sales"),"sequence_id",auto_id=TRUE)
pc <- HSC_PC_Binning(0,100,40,"sales")
hsc <- HybridSequenceClassifier(c("product","sales","sequence_id"),
       "sequence_id","sequence_id","product",pc,pp)
res <- hsc$process(input_streams)
hsc$serialize()
#saveRDS(hsc,"test.RDS")
# Previous line is commented due to the CRAN checking policies
```

```
serializeToList,HybridSequenceClassifier-method
                         Sequence Detector Method: serialize and externalize Sequence Detec-
                         tor object
```
#### Description

Sequence Detector method for serializing to a list. The list can be saved, loaded and deserialized into a Sequence Detector object again using [deserializeFromList](#page-5-1) function.

#### Usage

```
## S4 method for signature 'HybridSequenceClassifier'
serializeToList()
```
#### Value

Returns a list that comprises all Sequence Detector details.

#### See Also

[HybridSequenceClassifier](#page-10-1), [deserializeFromList](#page-5-1)

#### Examples

```
st <- data.frame(product=c("P45","P134","P45","P134","P134","P45","P134"),
                 sales=c(2,12,18,16,18,24,8),
                alert=c(NA,NA,NA,NA,NA,"Alert P45","Alert P134"))
input_streams <- list(stream=st)
pp <- HSC_PP(c("product","sales"),"sequence_id",auto_id=TRUE)
pc <- HSC_PC_Binning(0,100,40,"sales")
hsc <- HybridSequenceClassifier(c("product","sales","sequence_id"),
       "sequence_id","sequence_id","product",pc,pp)
res <- hsc$process(input_streams)
hsc_list <- hsc$serializeToList()
#saveRDS(hsc_list,"test_list.RDS")
# Previous line is commented due to the CRAN checking policies
```
setInputDefinitions,HybridSequenceClassifier-method *Sequence Detector Method: redefine all input definitions*

#### Description

A method for redefining the Sequence Detector input parameters. This method is useful when we want to reuse an existing Sequence Detector for a different set of input data streams. Based on the ETT definition, after the pre-processing and pre-classification stages we need to have a consolidated data frame that comprises context identifier, sequence fields (timestamps or incremental value) and classification values (an input symbol). Not everything can be redefined and needs to be left as defined at the time of Sequence Detector instantiation, such as decay descriptors.

#### Usage

```
## S4 method for signature 'HybridSequenceClassifier'
setInputDefinitions(fields, timestamp_start_field, timestamp_finish_field,
context_field=NULL, preclassifier=NULL, preprocessor=NULL, pattern_field=NULL)
```
<span id="page-21-0"></span>

# <span id="page-22-0"></span>Arguments

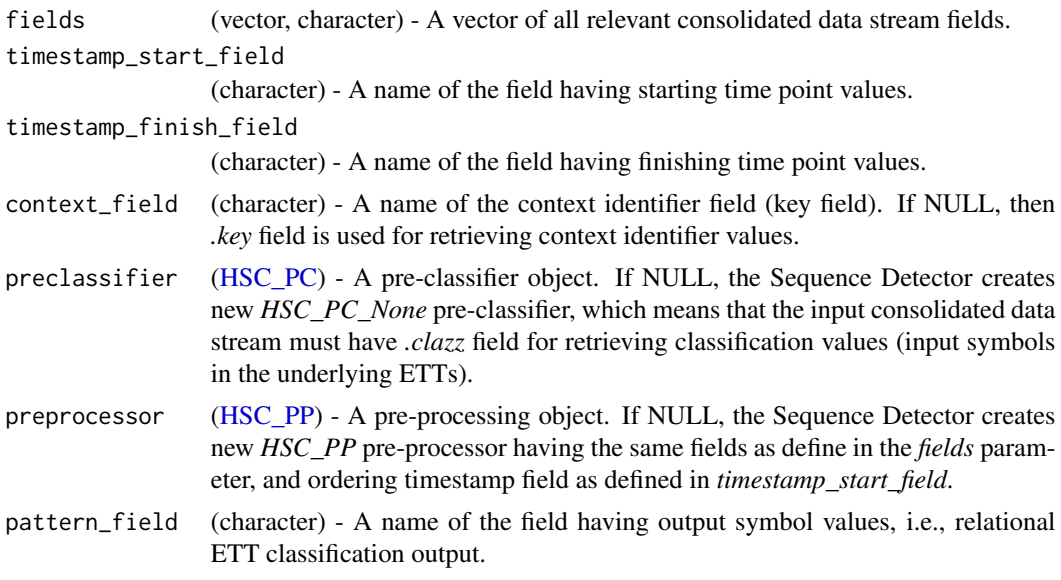

setOutputPattern,HybridSequenceClassifier-method *Sequence Detector Method: assign output symbols*

# Description

Sequence Detector method for assigning output symbols to states and transitions. See the SeqDetect vignette for proper usage and cases.

# Usage

```
## S4 method for signature 'HybridSequenceClassifier'
setOutputPattern(states=c(),transitions=c(),pattern,machine_id=NULL)
```
# Arguments

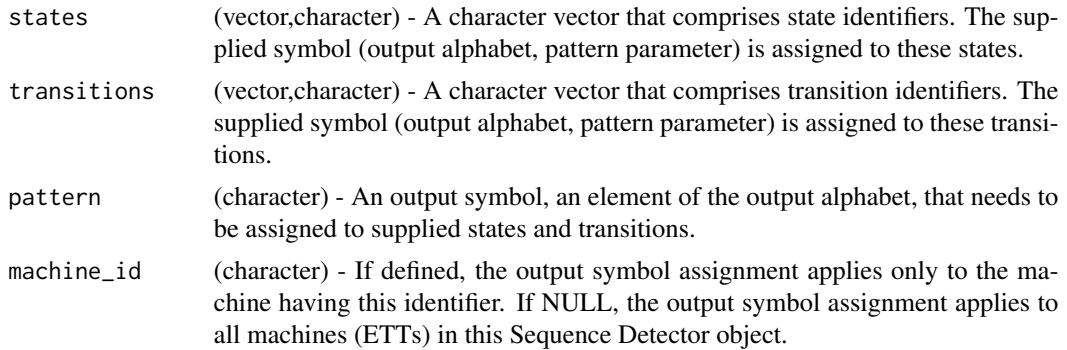

# <span id="page-23-0"></span>See Also

[HybridSequenceClassifier](#page-10-1)

setPreclassifier,HybridSequenceClassifier-method *Sequence Detector Method: re-set the pre-classifier object*

### Description

Sequence Detector method for re-setting the pre-classifier object. This might be desirable when we want to use already existing Sequence Detector for new input data streams, having different structure.

#### Usage

## S4 method for signature 'HybridSequenceClassifier' setPreclassifier(preclassifier)

#### Arguments

preclassifier ([HSC\\_PC](#page-7-1)) - New pre-classifier object.

#### See Also

[HybridSequenceClassifier](#page-10-1)

setPreprocessor,HybridSequenceClassifier-method *Sequence Detector Method: re-set the pre-processor object*

#### Description

Sequence Detector method for re-setting the pre-processor object. This might be desirable when we want to use already existing Sequence Detector for new input data streams, having different structure.

#### Usage

```
## S4 method for signature 'HybridSequenceClassifier'
setPreprocessor(preprocessor)
```
#### **Arguments**

preprocessor ([HSC\\_PP](#page-9-1)) - New pre-processor object.

#### See Also

[HybridSequenceClassifier](#page-10-1)

#### <span id="page-24-0"></span>Description

A synthetic process that was introduced in the process mining agenda [1]. The original event log introduced in [1] did not comprise any timestamps, and a process discovery algorithm was intended to infer this based on the event position in the log. ETT and new process discovery algorithms require events to have at least some sort of timing, and this was added for this test. It is worth noticing that the given event log has some parallel activities, which should be detected by the process discovery algorithm. The final results of this test are described in [2].

#### Usage

synthetic\_test\_agenda(label\_aspect=1)

#### Arguments

label\_aspect (numeric) - A vector of all relevant consolidated data stream fields.

#### References

[1] W. M. P. van der Aalst and A. J. M. M. Weijters, Process mining: a research agenda, *Computers in Industry*, vol. 53, no. 2, pp. 231–244, Apr. 2004 [2] D. Krleža, B. Vrdoljak, and M. Brčić, Latent Process Discovery using Evolving Tokenized

Transducer, *IEEE Access*, vol. 7, pp. 169657 - 169676, Dec. 2019

# <span id="page-25-0"></span>Index

bpi\_challenge\_2019\_test1, [2](#page-1-0) c\_to\_string, [6](#page-5-0) classify, [3](#page-2-0) cleanKeys,HybridSequenceClassifier-method, [3](#page-2-0) clone,HybridSequenceClassifier-method, [4](#page-3-0) compressMachines,HybridSequenceClassifier-method, [5](#page-4-0) deserializeFromList, [6,](#page-5-0) *[21,](#page-20-0) [22](#page-21-0)* getMachineIdentifiers,HybridSequenceClassifier-method, [7](#page-6-0) HSC\_PC, *[3](#page-2-0)*, *[8](#page-7-0)*, [8,](#page-7-0) *[9](#page-8-0)*, *[11](#page-10-0)*, *[23,](#page-22-0) [24](#page-23-0)* HSC\_PC\_Attribute, *[8](#page-7-0)*, [8](#page-7-0) HSC\_PC\_Binning, *[8](#page-7-0)*, [9](#page-8-0) HSC\_PC\_None, *[8](#page-7-0)*, [9](#page-8-0) HSC\_PP, [10,](#page-9-0) *[11](#page-10-0)*, *[16](#page-15-0)*, *[23,](#page-22-0) [24](#page-23-0)* HybridSequenceClassifier, *[4,](#page-3-0) [5](#page-4-0)*, *[7](#page-6-0)*, *[13–](#page-12-0)[15](#page-14-0)*, *[17](#page-16-0)*, *[19](#page-18-0)*, *[21,](#page-20-0) [22](#page-21-0)*, *[24](#page-23-0)* HybridSequenceClassifier *(*HybridSequenceClassifier-class*)*, [11](#page-10-0) HybridSequenceClassifier-class, [11](#page-10-0) induceSubmachine,HybridSequenceClassifier-method, [13](#page-12-0) mergeMachines,HybridSequenceClassifier-method, [14](#page-13-0) plotMachines,HybridSequenceClassifier-method, [15](#page-14-0) preprocess, [16](#page-15-0) printMachines,HybridSequenceClassifier-method, [17](#page-16-0) process,HybridSequenceClassifier-method, [18](#page-17-0) sales\_dataset\_test, [19](#page-18-0) sepsis, *[20](#page-19-0)* sepsis\_dataset\_test, [20](#page-19-0) serialize,HybridSequenceClassifier-method, [21](#page-20-0) serializeToList,HybridSequenceClassifier-method, [21](#page-20-0) setInputDefinitions,HybridSequenceClassifier-method, [22](#page-21-0) setOutputPattern,HybridSequenceClassifier-method, [23](#page-22-0) setPreclassifier,HybridSequenceClassifier-method, [24](#page-23-0) setPreprocessor,HybridSequenceClassifier-method, [24](#page-23-0) synthetic\_test\_agenda, [25](#page-24-0)